## **Invoking actions**

Actions can be invoked from:

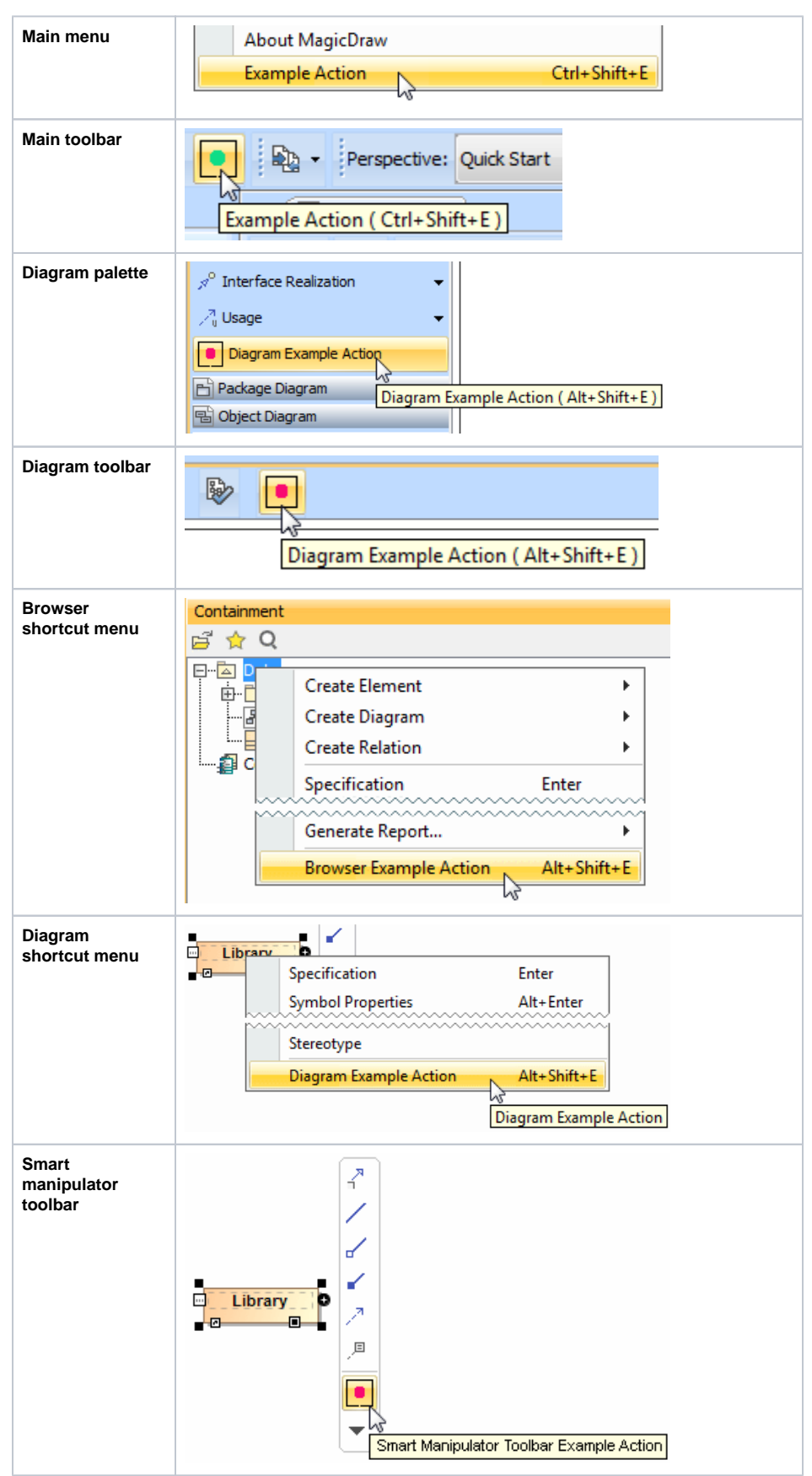

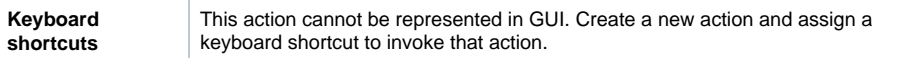